Newsletter Crack Torrent (Activation Code) For Windows [2022-Latest]

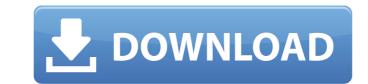

# Newsletter Crack Torrent [Win/Mac] [Updated-2022]

The tool includes filters you can apply according to your needs so that you can investigate subscribers from SharePoint, Exchange and Outlook contacts. The content in the lists can be modifiable, and as a result subscribers can be marked for inclusion, or even have the list of documents they received overridden. You have the option of optionally generating an HTML digest of the messages, saving them in a SharePoint document library, or exporting them to Office 2003 XML format. Together with your content managed with the aforementioned method, you can also specify an image for the Newsletter Crack Keygen so that it can be used as a banner, or even as a slide show. It is possible to create customized prompts that can be sent to subscribers so as to alert them of changes in the content of the list. Cannot be used to send email messages to SharePoint Sites users? Try eShare. What do Outlook and SharePoint contacts have in common? If you follow up on the recent news about Microsoft planning to expand the global reach of its Office software, you will get the answer to that question relatively soon. A report from the folks over af InformationWeek claims that the company plans to deliver various for begin to deliver shall be used to set at uill on the company plans to deliver various for the anticipated operating system, which is aptly named OneNote. It is actually a key element of the Office Home and Student product suite and such as law element of the app was chosen from a popular vote organized on the company's community site. The winner was 'OneNote'. "OneNote is the best name," exclaimed the winner. The other apps in the running were Exclaimed the winner. The other apps in the running were Exclaimed that already have a large user base, so it is only

### Newsletter Crack+ With Serial Key X64

Newsletter is a handy tool offered by AnyBits. Based on the principles of an RSS feed, the tool allows site managers to deliver an automatic newsletter to users and lists. That means that no matter what the type of recipient your newsletter is addressed to, it will be the case that they will be able to receive it, provided they are configured in the tool or have it added into their favorites manually. Some of the features of the tool include the following: You have the possibility to create and edit your newsletters in HTL. This means that you can set up any HTML template in the tool, and tweak its content to the point that it suits your newsletter, you can also make use of a menu of predefined HTML templates or build a custom one. You can target your newsletter to your internal clients, lists, users. This feature allows you to look into the number of users that allow you to ascertain more specific information, including: Total users: This feature allows you to look into the number of items managed in your newsletter. List items: You can check how many items are present in each list of your newsletter. User list: The number of users that your newsletter Description tool is compatible with Microsoft Office 365 and Microsoft SharePoint Alerts have been set up. It is easy to configure your Outlook or Google Calendar with the tool, and you can also use the built-in Outlook timer to generate and send an automatic newsletters to be able to take advantage of its features. You have the possibility of creating customized newsletters with the tool. You can combine the text, links and images that make up your breaketters with the tool. You can combine the text, links and images that make up your breaketters with the tool. You can combine the text, links and images that make up your breaketters with the tool. You can combine the text, links and images that make up your breaketters with the tool. You can combine the text, links and images that make up your breaketters with the tool. You can combine the text, links and image

# **Newsletter Crack + Torrent**

Newsletter was designed as a relatively simple tool that people could use to create their own newsletters. But, with a bit of research and some ... Are there any ways to use SMTP in SP2010? As the title suggests, the topic for today is how to utilize the service of sending emails via SMTP. We have already looked at various different methods and types of emailing (web service, etc.) here on Experts Exchange but I feel now might be a good time to set aside some of that type of thinking and talk about how to utilize the service of sending emails via SMTP. To answer the question: Are there any ways to use SMTP in SP2010?, I can think of at least 3, although there are probably more. I will start by covering the 3 that I can think of and hope this will give you an insight as to the possibilities for using the SMTP service, etc.) here on Experts Exchange but I feel now might be a good time to set aside some of that types of emailing (web service, etc.) here on Experts Exchange but I feel now might be a good time to set aside some of that types of emailing (web service, etc.) here on Experts Exchange but I feel now might be a good time to set aside some of that types of emailing (web service, workflow, workflow, workflow, service, etc.) here on Experts Exchange but I feel now might be a good time to set aside some of that type of thinking and talk about how to utilize the service of sending emails via SMTP. We have already looked at various different methods and types of emailing (web service, workflow, workflow, service, etc.) here on Experts Exchange but I feel now might be a good time to set aside some of that type of thinking and talk about how to utilize the service of sending emails via SMTP. To answer the question: Are there any ways to use SMTP in SP2010?, I can think of at least 3, although there are probably more. I will start by covering the 3 that I can think of and hope this will give you an insight as to the possibilities for using the SMTP service in SP2010. Redirect emails to Outlook clients from a Shar

#### What's New in the Newsletter?

Finally, Newsletter is a software tool you may not have heard about but which is worthy of exploration. For, it allows you to generate newsletters and other content for sites that are built on the Open Source Media Framework (OSMF). Moreover, users have a number of tools available to them such as those found in MS SharePoint Designer, the tool that can be used to create SharePoint lists. In any case, the tools are accessible from any office application and they use templates that can be quite easily customized. Newsletter is a lightweight tool that enables managers to generate newsletters from a given list of defined recipients. Are you looking for software solutions to deploy a process that allows for the importing of content into your product? Do you find that the related processes involve use of SharePoint lists, and you are looking for a tool that allows you to create newsletters? Then, you may benefit from a tool such as Newsletter. Power BI, Microsoft's tool for data visualization is growing in popularity among organizations of all sizes and functions. Over the years, Power BI has emerged as the go-to software for business intelligence. The tool can be deployed or used in-house to serve as a true reporting tool or by organizations that may be looking to let others use their data. No matter what your needs are, Power BI is not there subscription and use. The good news is that you can get started with Power BI without downolading a trial version of the software. The individual Subscription, In fact, there subscription options to choose from, depending on your needs. Individual Subscription. Once you pay for the subscription, Power BI will be available for you to use on your computer. The individual option is all about meeting business requirements for Power BI. This is because of the fact that you can create a Power BI workspace as long as your company is not a

# System Requirements For Newsletter:

For optimal performance, we recommend you have an Intel Pentium 4 or AMD Athlon 64 processor and 1 GB of RAM (32-bit OS). For the best performance, you will need the following video card drivers: Microsoft<sup>®</sup> Windows<sup>®</sup> XP Service Pack 2 (32-bit), Service Pack 3 (32-bit), Service Pack 3 (32-bit)

#### Related links:

https://u-ssr.com/upload/files/2022/07/IYTOpV6KK2peU1ufcY6w\_04\_f41c633aa836ea1191e90afca7be0c3d\_file.pdf https://www.customwizard.com.au/sites/default/files/webform/Youtube-Commenter.pdf https://socialpirate.org/upload/files/2022/07/km4idHI8MtU5IH7vpGR2\_04\_f41c633aa836ea1191e90afca7be0c3d\_file.pdf https://socialpirate.org/upload/files/2022/07/km4idHI8MtU5IH7vpGR2\_04\_f41c633aa836ea1191e90afca7be0c3d\_file.pdf https://socialpirate.org/upload/files/2022/07/km4idHI8MtU5IH7vpGR2\_04\_f41c633aa836ea1191e90afca7be0c3d\_file.pdf https://socialpirate.org/pstoreview-crack-free-download-march-2022/ https://labanozau.com/pstoreview-crack-free-download-march-2022/ https://labanozau.com/pstoreview-crack-free-download/march-2022/ https://dshiofficial.com/wp-content/uploads/2022/07/Portable\_lust\_Another\_Messenger.pdf https://trevelia.com/upload/files/2022/07/R3bFYjtFN18UMnowgWgU\_04\_f4fcdfb7b1ad8ee97e0a83b20582e12e\_file.pdf https://trevelia.com/upload/files/2022/07/R3bFYjtFN18UMnowgWgU\_04\_f4fcdfb7b1ad8ee97e0a83b20582e12e\_file.pdf https://trevelia.com/upload/files/2022/07/R3bFYjtFN18UMnowgWgU\_04\_f4fcdfb7b1ad8ee97e0a83b20582e12e\_file.pdf https://trevelia.com/upload/files/2022/07/R3bFYjtFN18UMnowgWgU\_04\_f4fcdfb7b1ad8ee97e0a83b20582e12e\_file.pdf https://trevelia.com/upload/files/2022/07/R3bFYjtFN18UMnowgWgU\_04\_f4fcdfb7b1ad8ee97e0a83b20582e12e\_file.pdf https://techails.store/foo-input-reverse-crack-free-april-2022/ https://techails.store/foo-input-reverse-crack-free-april-2022/ https://tichaubicuoi.com/istech-xmi-validator-crack-free-registration-code-for-pc/ https://young-falls-77706.herokuapp.com/colesir.pdf https://yung-falls-77706.herokuapp.com/colesir.pdf https://jurosautosdallas.com/z022/07/vynvin.pdf https://jurosautosdallas.com/z022/07/vynvin.pdf